# Pixelmator Pro klavye kısayolları

## Resim içinde dolaşma

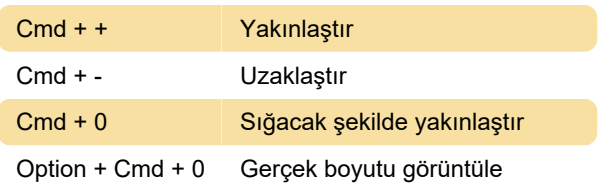

### Araçları seçme

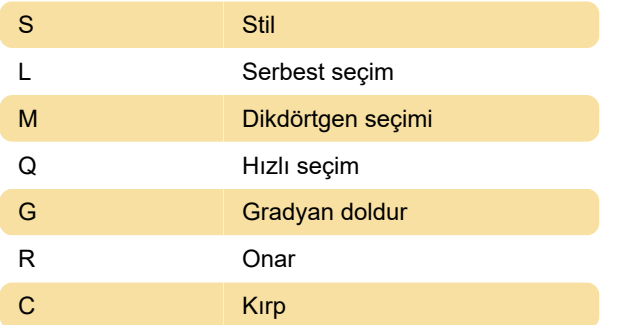

## Dışa aktarma, kaydetme, dışa aktarma görüntüleri

 $Shift + Cmd + S$  Resmin kopyasını oluştur

#### Katmanlarla çalışma

 $Shift + Cmd + G$  Katmanların gruplandırmasını çöz

## Düzenleme aracı

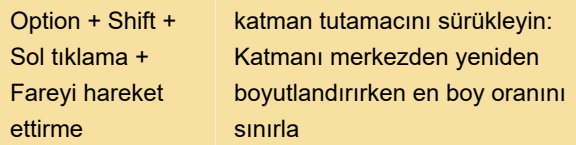

## Seçim araçları

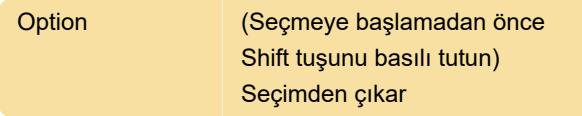

#### Boyama ve silme

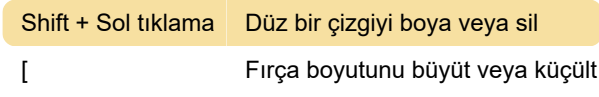

#### Klon aracı

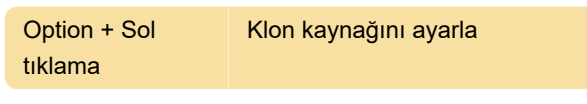

#### Genel

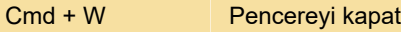

Son değişiklik: 11.11.2019 20:10:25

Daha fazla bilgi için: [defkey.com/tr/pixelmator-pro](https://defkey.com/tr/pixelmator-pro-klavye-kisayollari?filter=basic)[klavye-kisayollari?filter=basic](https://defkey.com/tr/pixelmator-pro-klavye-kisayollari?filter=basic)

[Bu PDF'yi özelleştir...](https://defkey.com/tr/pixelmator-pro-klavye-kisayollari?filter=basic?pdfOptions=true)